#### **Persistance**

#### F. Mallet

#### miage.m1@gmail.com

http://deptinfo.unice.fr/~fmallet/

F. Mallet - Miage M1 $1$ 

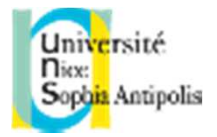

### La persistance

- Sauvegarder l'état d'une application
	- L'état des objets est perdu si l'application termine
	- **On veut réaliser une fonction sauve/restaure**
	- Voir le patron « Memento »
	- Il faut stocker l'état des objets dans
		- Un fichier sur le disque
		- Une base de données

…

- **Plusieurs mécanismes possibles** 
	- Interfaces Serializable/Externalizable
	- **<sup>J</sup>**ava **P**ersistence **<sup>A</sup>**PI (JPA), **J**ava **D**ata **O**bject (JDO),

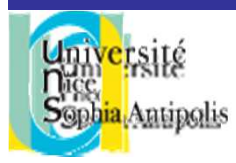

# Mémento (1/2)

#### **Q**Intention

- Mécanisme de sauvegarde et de restauration d'objets
- **□ Structure** 
	- Le **créateur/originator** : dont on veut sauver l'état
	- Le **Memento** : celui qui conserve l'état
		- L'introspection ou la Serialization peuvent être une solution
	- Le **gardien/caretaker** : qui stocke les mémento

#### La Persistance

F. Mallet - Miage M1

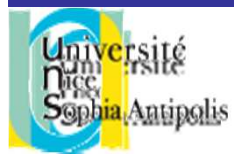

**}** 

### Mémento (2/2)

### **& Exemple**<br>Class Créateur

```
class Créateur {
  Object state;
 Object save() {
return new Memento(state);}
void restore(Object o) {
Memento m = (Memento)o;this.state = m.state;}
static class Memento {
    Object state;
   Memento(Object s) { state = s; }}}class Gardien {
 ArrayList<Object> states = new ArrayList<Object>();void addMemento(Object o) { states.add(o); }
```
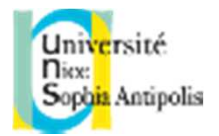

### java.io.Serializable

#### **□** Interface sans méthode

- Une annotation aurait fait l'affaire !

```
OExemple

class Foo implements Serializable {
     Random generateur = new Random();int state;Foo() { this.next(); }void next() { state = generateur.nextInt(20); }public String toString() { return "Foo("+state+")"; }}
```
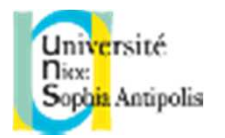

### java.io.ObjectOutputStream

#### **□Sérialisation / Marshalling**

- Pour sauvegarder l'état il faut encoder l'objet

#### **QUsage**

```

FileOutputStream fos = new FileOutputStream("Foo.bin");ObjectOutputStream oos = new ObjectOutputStream(fos);Foo foo = new Foo();
System.out.println(foo);oos.writeObject(foo);foo.next();
System.out.println(foo);
oos.close(); fos.close();
```
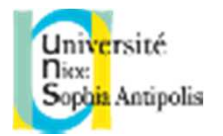

### java.io.ObjectInputStream

### ■Désérialisation / Unmarshalling

- Pour récupérer l'état il faut décoder l'objet

#### **QUsage**

```

FileInputStream fis = new FileInputStream("Foo.bin");ObjectInputStream ois = new ObjectInputStream(fis);Foo foo = (Foo)ois.readObject();System.out.println(foo);foo.next();
System.out.println(foo);ois.close(); fis.close();
```
cf. Demo

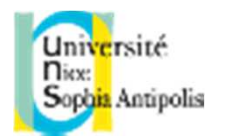

### Sauvegarde en profondeur

#### **QII** ne s'agit pas seulement de sauvegarder un int

- Tous les champs Serializable sont sauvegardés
- Et tous les champs des champs

…

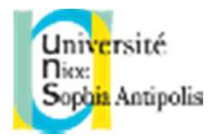

### Le mot clé transient

- $\Box$ Identifie les champs qui ne doivent pas être sérialisés
	- Mais ils ne sont pas restaurés, non plus !

```
F. Mallet - Miage M1\sim 9
QExemple

class Foo implements Serializable {
     transient Random generateur = new Random();
     int state;
     Foo() { this.next(); }void next() { state = generateur.nextInt(20); }
     public String toString() { return "Foo("+state+")"; }}
```
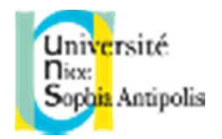

### Sérialisation et dé-sérialisation

#### **O**Sérialisation

- L'état complet de l'objet est transformé en chaîne de caractères : publics, privés, hérités
- Une numéro de version est généré automatiquement à partir d'une analyse structurelle de la classe:
	- **static final int serialVersionUID**
- Dé-sérialisation
	- L'objet est reconstruit à partir de la chaîne
	- Numéro de version incorrect => **InvalidClassException**
	- Le constructeur n'est pas invoqué et les initialisations par défaut ne s'appliquent pas !
		- Le champ **generateur** <sup>n</sup>'est donc pas reconstruit si il est déclaré transient

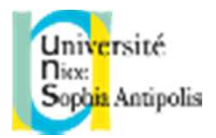

### serialVersionUID

- La moindre modification modifie le numéro de version
	- **-** La dé-sérialisation devient alors impossible
	- Le champ **state** devient **value**

```
QExemple

class Foo implements Serializable {
     Random generateur = new Random();int state;
Foo() { this.next(); }
void next() { state = generateur.nextInt(20); }public String toString() { return "Foo("+state+")"; }}
```
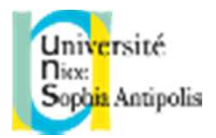

### serialVersionUID

- La moindre modification modifie le numéro de version
	- **-** La dé-sérialisation devient alors impossible
	- Le champ **state** devient **value**

```
QExemple

class Foo implements Serializable {
     Random generateur = new Random();int value;
Foo() { this.next(); }
void next() { value = generateur.nextInt(20); }
     public String toString() { return "Foo("+value+")"; }}
```
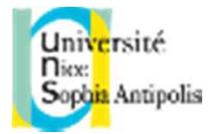

#### serialVersionUID

Définir son propre numéro de version

 - Définir un champ final **static long serialVersionUID**pour chaque classe qui implémente **Serializable**

#### **QExemple**

```

class Foo implements Serializable {
 static final long serialVersionUID = 42L;Random generateur = new Random();int value;
Foo() { this.next(); }
void next() { value = generateur.nextInt(20); }
 public String toString() { return "Foo("+value+")"; }}
```
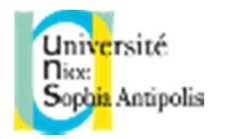

- D Pour contrôler le processus, on peut définir les méthodes **privées** suivantes:
	- Sauvegarder l'état de l'objet dans **outprivate void writeObject(ObjectOutputStream out)**

**throws IOException;**

- Seulement les champs **non-statique** et **nontransient** de la classe courante, pas les champs de la classe mère
- Peut invoquer la méthode **defaultWriteObject** qui implémente le comportement par défaut

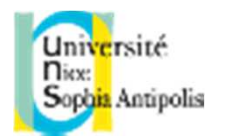

- D Pour contrôler le processus, on peut définir les<br>méthodes privées suivantes méthodes **privées** suivantes:
	- Restaure l'état depuis **in private void readObject(ObjectInputStream in)throws IOException, ClassNotFoundException;**
	- Peut invoquer la méthode **defaultReadObject** qui implémente le comportement par défaut
	- Si la classe hérite d'une classe qui n'est pas **Serializable**, la classe mère doit avoir un constructeur par défaut qui sera invoqué automatiquement.

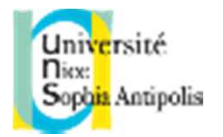

**□ Permet de sérialiser manuellement les objets** non Serializable (Thread, JComponent, …)

#### **QExample:**

```
class Foo implements Serializable {
 static final long serialVersionUID = 42L;
 Random generateur = new Random();
  int value;
 … private void writeObject(ObjectOutputStream out)
                                           throws IOException {
   out.writeInt(value);out.writeObject(generateur);}}
```
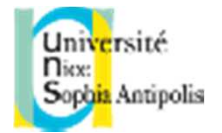

# **Example:**<br>Class Foo imp

```
class Foo implements Serializable {
 static final long serialVersionUID = 42L;Random generateur = new Random();int value;… private void readObject(ObjectInputStream in)throws IOException, ClassNotFoundException {value = in.readInt();generateur = in.readObject();}}
```
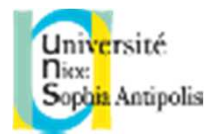

### readObjectNoData

#### Méthode de secours

- Si le flot ne contient pas d'information sur l'objet
- Par exemple, lorsqu'un champ a été ajouté depuis la précédente sérialisation

#### **O**Example:

```
class Foo implements Serializable {
 static final long serialVersionUID = 42L;Random generateur = new Random();int value;… 
private void readObjectNoData()
throws ObjectStreamException {generateur = new Random();this.next();}}
```
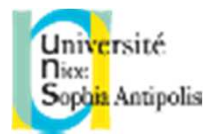

### writeReplace

■Donne un alternative pour la sérialisation

- Si la méthode **writeReplace** est définie et est accessible
	- l'objet qu'elle renvoie est sérialisé à la place de **this**

#### **O**Example:

**}**

**}**

```
class Foo implements Serializable {
 static final long serialVersionUID = 42L;Random generateur = new Random();int value;…
```

```
 Object writeReplace() throws ObjectStreamException {
return generateur;
```
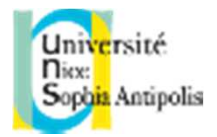

#### readResolve

#### Donne un alternative pour la désérialisation

- Si la méthode **readResolve** est définie et est accessible
	- l'objet qu'elle renvoie est désérialisé à la place de **this**

#### **O**Example:

```
class Foo implements Serializable {
 static final long serialVersionUID = 42L;Random generateur = new Random();int value;… private Object readResolve() throws ObjectStreamException {return generateur;}}
```
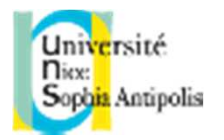

**}**

#### java.io.Externalizable

#### **ODonne un contrôle complet sur la** sérialisation et désérialisation

- **Seul le numéro de version est stocké**
- Rien n'est automatique (même pas super)
- Doit avoir un constructeur par défaut !
- **interface Externalizable extends Serializable {**

**public void writeExternal(ObjectOutput out)**

**throws IOException;**

**public void readExternal(ObjectInput in)throws IOException, ClassNotFoundException;**

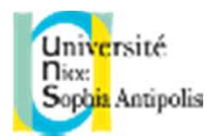

#### Conclusion

#### **OSi un objet implémente Externalizable**

- Sérialisation: **writeExternal** sauf si **writeReplace**
- Désérialisation : **readExternal** sauf si **readResolve**
	- Le constructeur par défaut est appelé

#### **□Sinon, si l'objet implémente Serializable**

- Sérialisation: **writeObject**
- Désérialisation: **readObject ou readObjectNoData**
	- Le constructeur n'est pas invoqué et n'existe pas nécessairement